A OUARTERLY NEWSLETTER **FROM** CURRICULUM **CORPORATION** 

#### **HELPLINE:** 008 337 405

**Curriculum Corporation** has a 008 number to assist Schools requiring assistance/advice on the use of SCIS products. The service is a free call for schools.

The Helpline is usually manned by 2 people but Users must be prepared to be rung back by either Nicole **England or Lance** Deveson, as often the demand will exceed the supply.

The assistance that the **Information Staff can** give over the Helpline will be improved if : **Users** requesting assistance leave a message concerning the request/problem and then Nicole or Lance ring you back.

Order now from:

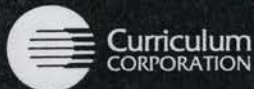

Garden Terrace **St Nicholas Place** 141 Rathdowne Street **Carlton South** Victoria 3053

> Postal Address: PO Box 177<br>Carlton South Victoria 3053

Tel: (03) 639 0699 Fax: (03) 639 1616

School Help Line (008) 337 405 (A FREE call for schools from anywhere in Australia)

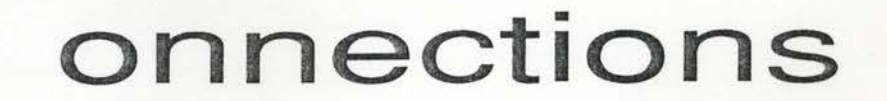

Issue No 6 Winter 1993

## **IN THIS ISSUE**

Curriculum Corporation makes an exciting announcement which concerns the delivery of service to us all. Makor library describes its unique service to the educational sector... and describes how it can be accessed on-line. Another user of ASCISRECON shares her experience of the product. The pros and cons of using SCIS numbers as opposed to ISBNs are discussed, and we continue to provide current awareness of interesting articles and reviews of new products.

Your contributions, letters, comments, requests or complaints are invited. Dianne Lewis

# **ANOTHER ASCISRECON EXPERIENCE!**

*By Corinne O'Reilly Teacher-Librarian Toorak College, Mt. Eliza* 

I read with interest Angie Barillaro's article on her experience in using ASCISRECON to automate her library stock. Like Angie, we too had manually entered all data from our fiction self-lists on to the Ocelot system, and were now faced with a very large nonfiction stock. ASCISRECON to the rescue! However, we approached the task from a different angle to Angie.

Our book stock had been catalogued by a number of different librarians over the years and consequently some of the books were entered under "unusual" call numbers. Although aware of the negative feedback from some librarians over ASCIS' own discrepancies in their use of Dewey numbers, for the sake of consistency, both now and in the future, we decided to make our non-fiction books consistent with the call numbers used by ASCIS, while taking advantage of the ASCISRECON option of including our own call numbers for any areas we catalogue differently (for example, biographies).

Like Angie, we drew books from the shelves a few at a time, but we also used this opportunity to weed stock, barcode the books and check for general repairs. The book was then researched on the ASCIS micro-fiche, and a written record made of the ASCIS order number, the barcode we had attached to the book, plus any extra information we wished to appear on the data, such as subject headings, location, and so on. These records are then entered into the ASCISRECON computer order at a later date. Any change to the Dewey number was made on both the book and the catalogue cards before the book was returned to the library shelves. By using this process we found we only had to handle both book and data once.

As we are still working on our large book stock, we cannot make any conclusions as to

# **Connections**

the final result of using ASCISRECON. However, if the ease and success rate we have found so far continues ASCISRECON will certainly have made a seemingly impossible task possible.

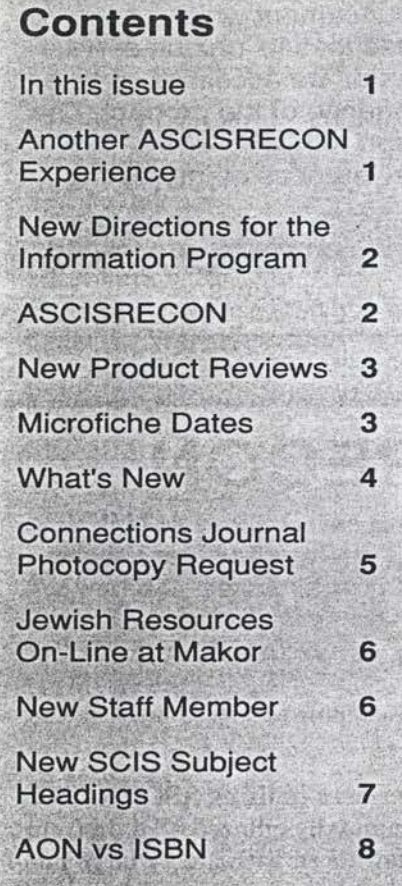

## **NEW DIRECTIONS FOR THE INFORMATION PROGRAM**

The Curriculum Corporation Board decision of April 28 to move the SCIS database to a new software platform, Voyager, and communications platform by the start of the 1994 school year has great implications for the Information Program and the Staff.

Information Staff are very enthusiastic about the change to the new platform because we believe that Schools will benefit with improved services, development of new products, i.e. SCIS database on CD-ROM, and a more cost efficient communications system. By the start of the 1994 school year the current list of products and services will be available to users, but a development schedule for new products will be in place.

Following a recent two-day planning session with Ferntree Computer Corporation, the Voyager facility manager, some decisions have been

made that will impact on schools purchasing products in 1994.

- 1 To bring Victorian Primary Schools in accordance with an agreed national standard of cataloguing, the Victorian Catalogue Card options WILL NOT be offered as an option when ordering Catalogue cards in 1994.
- 2 Curriculum Corporation is considering NOT offering the Subject Authority Cards as a product to continue on to the new system, BUT would welcome comments by current users as to the usefulness of these cards and whether they should continue.

Currently they are available at \$0.25 per set plus postage. Current usage pattern seems to indicate that schools prefer to produce Subject Authority cards from the Subject Authority Microfiche rather than purchase sets.

## **ASCISRECON:**

ASCISRECON is Curriculum Corporation's software program to assist schools with the conversion of their card catalogues to an Automated system via Machine Readable Records. The program is designed to run on IBM or IBM compatible computers.

The program is available for \$140.00 as a once only purchase. The cost per record is 15 cents per record, and the minimum order is 100 records. Records can be supplied on either 5.25" or 3.5" disks in IBM format.

Schools requiring more information about ASCISRECON should contact Curriculum Corporation and an information brochure on the program will be sent out.

ASCISRECON orders are processed by Ferntree Computer Corporation using the following timeline for the remainder of 1993.

These dates are the Fridays the orders are received at Ferntree Computer Corporation. Processing begins on the following Monday.

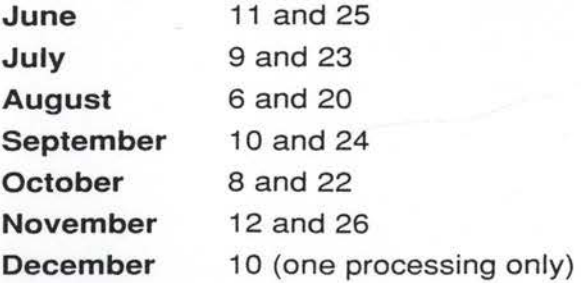

## **NEW PRODUCT REVIEWS**

#### **Austguide**

I received Austguide 1993 towards the end of April.

The databases on the Austguide CD-ROM have been selected with school libraries in mind, The databases include *Guidelines* and *Pinpointer,* bibliographic indexes of popular (mostly but not exclusively Australian) magazines and some statistical data from the Australian Bureau of Statistics (ABS). *Guidelines* is cumulated to December 1992, *Pinpointer* to May 1992 (it is currently being updated.) ABS data ranges from 1990-1992. The shareware software which was on the previous disk is no longer available, presumably as a response to the questionnaire sent out by Informit towards the end of 1992.

*Guidelines* and *Pinpointer,* like the rest of the Informit family of disks operating on KAware search software, provide an easy and familiar method of searching. (If you've used one... you can use them all.) Students find them simple to use.

**August** 

**Microfiche Dates for 1993** 

The following is the Calendar of Dates on which both FULL and Abbreviated Microfiche Updates will be delivered to Schools.

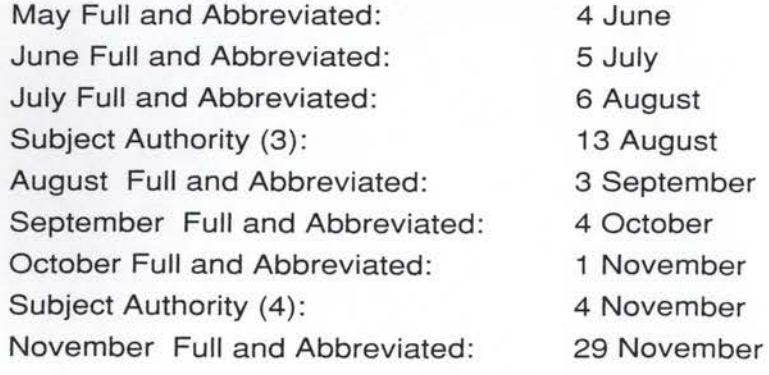

It is possible to search by author, title, descriptions, journal or to use CROSS-SEARCH to search across all fields. The 1993 version of *Guidelines* now also allows searching by year of publication. This overcomes the need to use ALT-J to jump to the last record in the search to see the most recent records. This change will make it much easier for students to locate the most recent articles in the search set.

There are also some changes to searching by DESCRIPTIONS which necessitates searching separately by descriptor and subheading and then combining the sets. As most students search by the default CROSS-SEARCH, this change will have little effect on their search strategies. It is, however, useful to note for use in more difficult search situations.

Like the other CD-ROM products from Informit, the installation procedures have been streamlined. If you own several of their products the new set-up will save space on the hard drive of your computer by allowing all KAware CD-ROMs to share the same search software, instead of each disk requiring its own.

The *Austguide: getting started*  handbook provide with the CD-ROM is much expanded. It now provided a handy list of all periodicals indexed on *Guidelines*  and *Pinpointer,* draws attention to changes on the disk and provides a comprehensive and user friendly step through search. It is even indexed.

The Austguide disk is a boon to secondary school libraries. Students at my school use it with great ease and success. My wish is

3 In 1994 Curriculum Corporation WILL NOT continue to offer as part of the ASCISRECON service, BOOK AND MICROFICHE Catalogues. Library software packages have the capabilities to print out book catalogues when SCIS records are transferred to the system and lack of requests for microfiche catalogues does not warrant them continuing on to the new system.

The supply of machine readable records through the ASCISRECON program will be enhanced with an upgraded program.

Over the next two editions of *Connections,* I will continue to update users with the progress on the development of the new system.

*Lance Deveson Senior Information Officer* 

# **Connections**

that the up-dates were more closely aligned with the school year.

Austguide is available from Informit, GPO Box 2476V, Melbourne 3001, Victoria. Cost \$220.00

#### *Dianne Lewis*

#### **THORPE ROM:**

#### *Australian and New Zealand Books in Print on CD-ROM*

THORPE ROM contains over 70,000 records from *Australian Books in Print* and *New Zealand Books in Print.* Australian books published since 1990 also have the addition of annotations from *Guide to new Australian Books.* 

The installation procedure was simple. I had it up and running within a few minutes. It operates on BRS search software which I had not used before. Even without recourse to the detailed user manual, I found the disk easy to use and very user-friendly.

It is possible to search using a menu level search or command level search. I opted for menu. It is possible to search by AUTHOR, 'I'ITLE, PUBLISHER, SERIES or

CLASSIFICATION (over one hundred classification areas such as CHILDREN'S FICTION, TEENAGE FICTION, EDUCATION. SCIENCE - a detailed list is in the user manual). One can search by keyword within any of these fields or by any combination. It is possible to search for TEENAGE FICTION (classification) and FANTASY and obtain a list of annotated titles. Obviously this feature will become more valuable as the percentage of annotated records increases.

Records can be displayed on a variety of formats including the default short format and single format (which shows the annotation). Records can also be shown in MARC format.

Once a search has been made, it can be refined. Certain records within a search can be tagged. These records can be sorted and printed out or down-loaded to disk.

In the short format, records are marked to show whether they contain an annotation and whether or not they are in print. The single format shows all publication information, including price.

When searching, it is possible to browse through an index to check on

the thesaurus of terms used. One must do this before commencing the search. Once the required term is located a function key will move it into the search mode without needing to re-key. Searching will permit truncation and the use of wildcard symbols. It is also possible to do a fast author/title search using up to four letters from each term, eg WINT-LOCK yields the records for *Lockie Leonard, Human Torpedo* by Tim Winton.

The disk is quite intuitive to use and contains excellent on-line help. I found that I had mastered all of the features that I have described within 30 minutes.

THORPE ROM is available on a special quarterly subscription for schools for \$400.00. Thorpes are offering the disk for three weeks on approval.

D.H. Thorpe 18 Salmon St, Port Melbourne, 3207

It is an excellent product which would be particularly helpful to schools that do not have access to a good bookseller and who are wealthy enough to afford it.

#### *Dianne Lewis*

## **WHAT'S NEW**

In Connections No 4 1992 (p. 3-4) Katrina Kolt described how an electronic bulletin board (BBS) could be used to communicate with the rest of the world for the cost of a local telephone call. Many of the educational BBSs mentioned in that article provide access to INTERNET, the international bulletin board. If you would like to know more about INTERNET send for Craig Howley's article "Of ubiquity and the Internet", in Emergency Librarian, March - April, 1993, p 34.

In the same edition of Emergency Librarian (p. 57-58) Information Searcher, Winter, no. 5, p. 20-21. Anne Clyde continues her overview of automated library systems, covering Dynix, The Eloquent Librarian, Ciro Plus/Cat Plus, MacSchool, Library 4 and Maplewood.

If you have been inspired to try the magical world of electronic communications and ara attempting to fathom the bits and bauds of buying a modem, there is an excellent article by Micheal Brandon entitled "Telecomputing : how to choose which type of modem is most suited to your needs" in Australian PC User, August 1992, p.92-96. It explains the technical aspects succinctly, talks about the advantages of internal versus external modems and explains how fax modems work.

"The Electronic Eugenean, 1990-1991: a CR-ROM yearbook" is an exciting glimpse into what may well become a commonplace form of in-house publishing. Susan Kinnell explains how a high school yearbook was created using Hypercard stacks on a Macintosh computer. The yearbook contains maps, text, photographs, colour, sound, animation and graphics.

In the same issue, Micheal Eisenberg and Peter Milbury introduce LM-NET, a school library media bulletin board accessible via Internet, LM-NET aims to provide a forum exchange of ideas, information and contacts. At the time of going to press I have attempted to make contact but have not yet received a reply. Hopefully, I will be able to provide an up-date in the next issue.

# **Have you read this?**

Information Searcher is a newsletter for CD-ROM and on-line searching in (American) schools. It is full of practical articles about ways of using this technology. The latest issue (vol 5 no 1), which arrived at the end of last year has a fascinating article by editor Pam Berger giving a brief and illuminating history of CD-ROM from its entry into the US school market in 1986 with the introduction of the Grolier Electronic Encyclopaedia through the current and future developments (p 17) and reviews of some excellent educational CD-ROMS (p. 8-13).

In future issues Connections will also provide current awareness information from the newsletters published throughout Australia by the various State Education Departments or Cataloguing Agencies.

Photocopies of articles mentioned will be available on request from Curriculum Corporation, (see proforma).

Curriculum Corporation PO Box 177 Carlton South Vic 3053 Ph: (03) 639 0699 Helpline: 008 337 405 Fax: (03) 639 1616

## **Connections Journal Photocopy Request**

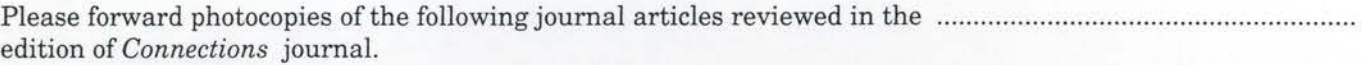

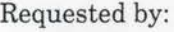

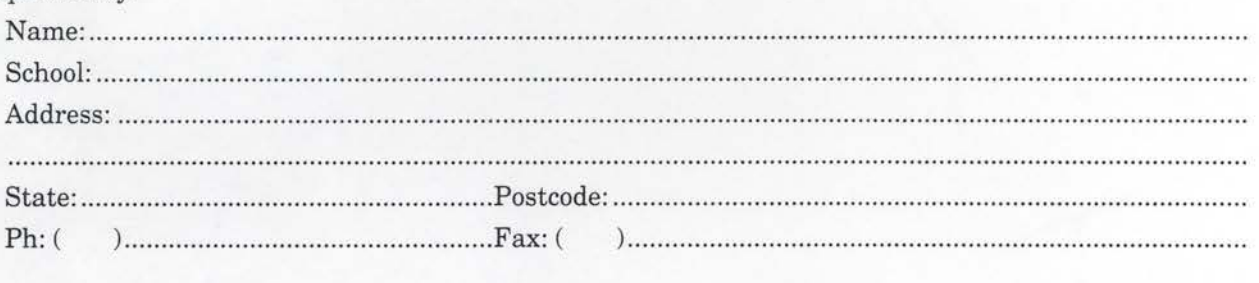

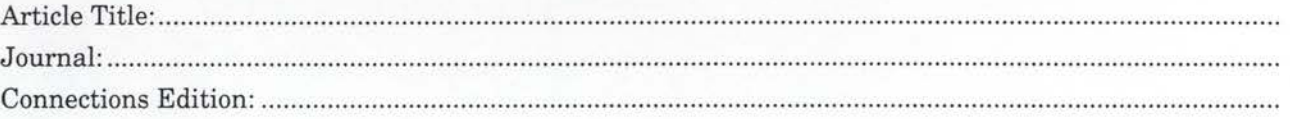

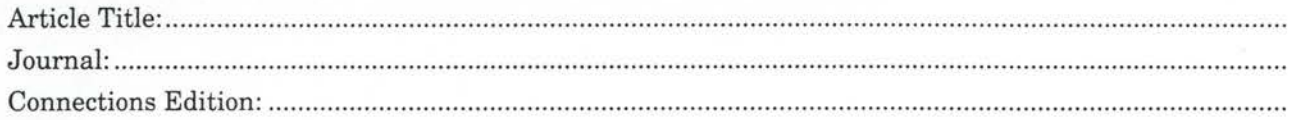

### **Declaration-Copyright Act**

(to be completed by requester)

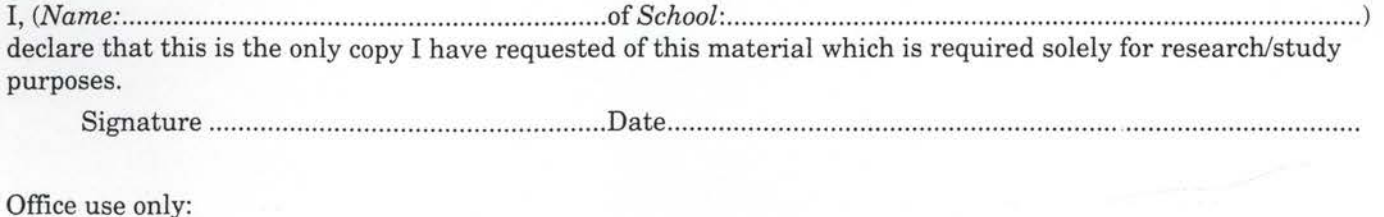

Date received: ............................................... Date sent: ................................................................................... .

## $C$ <sub>onnections</sub>

 $,$ 

1.

## **JEWISH RESOURCES ON-LINE AT MAKOR**

Makor is the ONLY totally public access Jewish library in Australia.

We have a constant flow of books, videos, photocopies and slides travelling from the Library to many different locations. Overnight courier services ensure that schools and individuals in even the most remote towns will receive materials promptly, and phone, mail and fax enquires are part of the daily routine.

The objective of Makor Jewish Library is to provide a range of resources on Judaism, Jewish History and Culture, the Holocaust, Israel, the Middle East, and Australian-Jewish life.

All shades of political and religious opinion are represented and our selection policy is one of inclusion rather than exclusion. While Makor does not maintain a theological collection as such, the natural intertwining of Judaism with the historical and cultural development of the Jewish people means that we have a large range of materials on such subjects as the Jewish way of life, the various festivals and rituals, and Jewish attitudes to ethical issues ranging from the environment to death and mourning. Similarly, there is a wealth of material on the Holocaust - from histories and analyses to accounts written by survivors who are now Australian citizens. Resources dealing with the Arab-Israeli conflict can also be provided as welf as ample information about Israel itself - its economy, geography, history, society and politics.

Because Makor Jewish Library is not part of an educational institution, it does not qualify for government funding on a regular

basis. Therefore we must charge a membership fee which, in the case of schools, is \$50.00 per year. This subscription covers the needs of ALL teachers in the school. For example, an English teacher may require help with a novel which has a Jewish theme, such as *My Name is Asher Leu* or *The Fixer;* a history teacher may use Makor to prepare a curriculum on World War II and the Holocaust; a home economics teacher may be covering a course in ethnic cookery, including Jewish or Israeli dishes (they are often quite different!). The one subscription would cover all these requests.

Student use of the Library falls into two categories. If in metropolitan Melbourne, the student is expected to visit the library in person and pay either \$4 per visit for casual use or \$15 (half price concession) for annual membership. For rural and interstate students, we prefer to deal on a library to library basis through the school librarian, and this service is included in the school's \$50 annual subscription.

Makor runs on an automated system - Metamarc - and the catalogue and loans system have been operating most successfully since 1987 on this Australian- designed system. The features of Metamarc are many and varied and include facilities for building a thesaurus (which we have not yet done), a multi-subject screen which allows the use of Boolean operators, and a very user-friendly search program. Printed bibliographies are easily provided on request.

Our most recent acquisition is a modem which will enable users to search our catalogue 24 hours a day, 7 days a week (the only exception is between 4 and 5 pm when we backup the system). We have not yet had enough time to explore all the possibilities of the modem, but it is up and running and available to all current subscribers.

It is not possible to cover all aspects of such a unique service in a short article. Topics of Jewish relevance

may be part of just about any syllabus and I think it is important that teachers in Australian schools of all kinds should be aware that Makor Jewish Library - with its specialised collection and specialist staff (graduate teacher-librarians) is very pleases to provide individualised services.

As from July 1, our address will be

MAKOR JEWISH LIBRARY 306 Hawthorn Rd Caulfield South Victoria 3162

Tel (03) 272 5611 Fax (03) 272 5540

The modem number and instructions are given when borrowers take out membership.

*Ros Collins Librarian Makor Jewish Library* 

Makors staff also includes Deputy Librarian, Leonie Fleiszig and a group of very dedicated volunteers.

### **1 1MEMBER NEW STAFF.**

Mrs Heather Kerr is to commence work within the Information Program on a part time basis (3 days per week) in June. Heather comes to Curriculum Corporation while completing her Associate Diploma of Social Studies , (Library and Information studies) and will assist in all areas of the program.\_

Heather has worked as a library Technician in a multi campus secondary school library and has done voluntary work in primary school libraries.

Heather has been appointed to ensure that the quality control on the SCIS database is maintained at Curriculum Corporation when present senior staff are called away to assist with the planning and implementation of the new software platform.

Welcome Heather.

L

# **NEW SCIS SUBJECT HEADINGS**

## **Revised Soviet Union Republic Headings**

These headings, listed below, have recently been approved by the SCIS cataloguing agencies for publication in the forthcoming third edition of the SCIS subject Headings List. Please feel free to add them to your existing catalogue.

#### ARMENIA

 $\mathcal{A}^{\mathcal{A}}$ 

May be subdivided as was AUSTRALIA except for the period subdivision of history. For works on ARMENIA as part of the Soviet Union (1922-1991) see SOVIET UNION and its subdivisions. See also the names of subjects with

the subdivision ARMENIAN, as appropriate.

#### AZERBAIJAN

May be subdivided as was AUSTRALIA except for the period subdivisions of history. For works on AZERBAIJAN as part of the Soviet Union (1922-1991) see SOVIET UNION and its subdivisions. See also the names of subjects with

the subdivision AZERBAIJAN!, as appropriate.

#### BELARUS

May be subdivided as was AUSTRALIA except for the period subdivision of history. For works on Belarus as part of the Soviet Union (1922-1991) see SOVIET UNION and its subdivisions. See also the names of subjects with the subdivision BELARUSSIAN, as

appropriate.

#### CHERNOBYL (UKRAINE)

#### COMMONWEALTH OF INDEPENDENT STATES

For general works on the States of the Commonwealth of Independent States which were part of the Soviet Union prior to 1991, see SOVIET UNION, For works on the specific States of the Commonwealth of Independent States, see the name of the State, e.g. RUSSIA.

See also RUSSIA, SOVIET UNION <sup>X</sup>C.I.S; CIS

XX RUSSIA; SOVIET UNION

#### ESTONIA

May be subdivided as was AUSTRALIA except for the period subdivisions of history. For works on Estonia as part of the Soviet Union (1922-1991) see SOVIET UNION and its subdivisions.

See also the names of subjects with the subdivision ESTONIAN, as appropriate.

x Estonian Soviet Socialist Republic; Estonian S.S.R.

#### GEORGIA

May be subdivided as was AUSTRALIA except for the period subdivisions of history. For works on Georgia as part of the Soviet Union (1922-1991) see SOVIET UNION and its subdivisions.

See also the names of subjects with the subdivision GEORGIAN, as appropriate.

x Georgia (Soviet Union)

#### KAZAKSTAN

May be subdivided as was AUSTRALIA except for the period subdivisions of history. For works on Kazakstan as part of the Soviet Union (1922-1991) see SOVIET UNION and its subdivisions. See also the names of subjects with

the subdivision KAZAKH, as appropriate.

#### KYRGYZSTAN

May be subdivided as was AUSTRALIA except for the period subdivisions of history.

For works on Kyrgyzstan as part of the Soviet Union (1922-1991) see SOVIET UNION and its subdivisions See also the names of subjects with the subdivision KYRGYZ, as appropriate.

x Kirghiz Soviet Socialist Republic; Kirgizia

#### LATVIA

May be subdivided as was AUSTRALIA except for the period subdivisions of history. For works on Latvia as part of the Soviet Union (1922-1991) see SOVIET UNION and its subdivisions. See also the names of subjects with the subdivision LATVIAN, as appropriate.

#### LITHUANIA

May be subdivided as was AUSTRALIA except for the period subdivisions of history. For works on Lituhania as part of the Soviet Union (1922-1991) see SOVIET UNION and its subdivisions. See also the names of subjects with

the subdivision LITHUANAIN, as appropriate.

#### MOLDOVA

May be subdivided as was AUSTRALIA except for the period subdivisions of history. For works on Moldova as part of the Soviet Union (1922-1991) see SOVIET UNION and its subdivisions. See also the names of subjects with the subdivision MOLDOVAN, as appropriate.

x Moldavia

#### RUSSIA

May be subdivided as was AUSTRALIA except for the period subdivisions of history. For works on Russia as part of the Soviet Union (1922-1991) see SOVIET UNION and its subdivisions.

See also the names of subjects with the subdivision RUSSIAN, as appropriate.

## **C** onnections

See also COMMONWEALTH OF INDEPENDENT STATES; SOVIET UNION

x Russian Soviet Socialist Republic

XX COMMONWEALTH OF INDEPENDENT STATES; SOVIET UNION

#### RUSSIA - HISTORY

RUSSIA - HISTORY - TO 1462

RUSSIA- HISTORY - 1462-1796

RUSSIA - HISTORY - 1796-1894

RUSSIA - HISTORY - 1894-1917

x Revolution. Russian, 1905; Russian Revolution, 1905; Russio-Japanese War, 1904-1905.

RUSSIA - HISTORY - 1991-

#### SIBERIA

May be subdivided as was AUSTRALIA except for the period subdivisions of history. For works on Siberia as part of the Soviet Union (1922-1991) see SOVIET UNION and its subdivisions.

See also the names of subjects with the subdivision SIBERIAN, as appropriate.

#### SOVIET UNION

May be subdivided as was AUSTRALIA except for the period subdivisions of history. Use for works on the Soviet Union and the various States incorporated into the Union. For works on the individual States of the Soviet Union see the headings for the individual States, e.g. RUSSIA

For works on the post 1991 alliance of the former States of the Soviet Union, see COMMONWEALTH OF INDEPENDENT STATES See also the names of subjects with the subdivision SOVIET, as appropriate.

See also COMMONWEALTH OF INDEPENDENT STATES; RUSSIA

x U.S.S.R.; union of Soviet Socialist Republics

XX ASIA; COMMONWEALTH OF INDEPENDENT STATES; EUROPE; RUSSIA

#### ST PETERSBURG

x Leningrad (Soviet Union)

#### TAJIKISTAN

May be subdivided as was AUSTRALIA except for the period subdivisions of history. For works on Tajikistan as part of the Soviet Union (1922-1991) see SOVIET UNION and its subdivisions. See also the names of subjects with the subdivision TAJIK, as

appropriate.

x Tadzhik Soviet Socialist Republic

#### TURKESTAN

May be subdivided as was AUSTRALIA except for the period subdivisions of history. For works on Turkestan as part of the Soviet Union (1922-1991) see SOVIET UNION and its subdivisions. See also the names of subjects with the subdivision TURKMEN, as appropriate.

x Turkmen Soviet Socialist Republic

#### **UKRAINE**

May be subdivided as was AUSTRALIA except for the period subdivisions of history. For works on Ukraine as part of the Soviet Union (1922-1991) see SOVIET UNION and its

subdivisions. See also the names of subjects with the subdivision UKRAINIAN, as

appropriate.

x Ukrainian Soviet Socialist Republic; Ukrainian S.S.R.

#### UZBEKISTAN

May be subdivided as was AUSTRALIA except for the period subdivisions of history.

For works on Uzbekistan as part of the Soviet Union (1922-1991) see SOVIET UNION and its subdivisions See also the names of subjects with the subdivision UZBEK, as appropriate.

x Uzbek Soviet Socialist Republic

*Compiled by Ellen Paxton Cataloguing Coordinator* 

### **AON vs ISBN**

Which should I use when ordering through ASCISRECON?

To order your records via **ASCISRECON you may use** either SCIS Order Numbers (AONs) or ISBNs, or a combination of both.

#### ISBNs

Ordering by ISBNs is not as reliable as ordering by SCIS Order Numbers (AONs) for the following reasons:

ISBNs can be wrongly assigned by publishers. (Only correctly assigned ISBNs can be ordered.)

Non-book materials and older items may not have ISBNs.

- There is no guarantee that a particular ISBN will be found on the SCIS database, i.e., it may not have been catalogued.

#### **SCIS Order Numbers (AONs)**

AONs have to be found by searching the SCIS database online, or by using the most recent microfiche. By identifying AONs, you can be sure that the titles you are seeking will be on the SCIS database. Otherwise, by comparison, the average hit-rate for ordering records by ISBNs would only be 80-85%.

NOTE: Obviously, if the item is not on the database no record will be generated, even if ordered by ISBN.

> Nicole England **Client Services Officer**